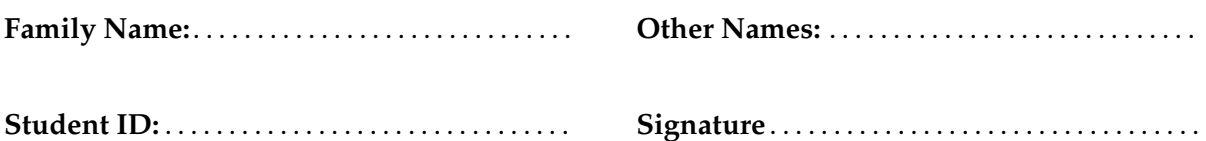

# **Intro to Computer Programming: Final Exam**

18 January, 2018

### **Instructions**

## • Time allowed: **2 Hours \*\*\*\*\*\*\*\* WITH SOLUTIONS \*\*\*\*\*\*\*\*\*\***

- Answer **all** the questions. There are 120 marks in total.
- Write your answers in the boxes in this test paper and hand in all sheets.
- Brief Java documentation is provided with the test
- You may use chinese-english translation dictionaries, and calculators without a full set of alphabet keys.
- You may write notes and working on this paper, but make sure your answers are clear.

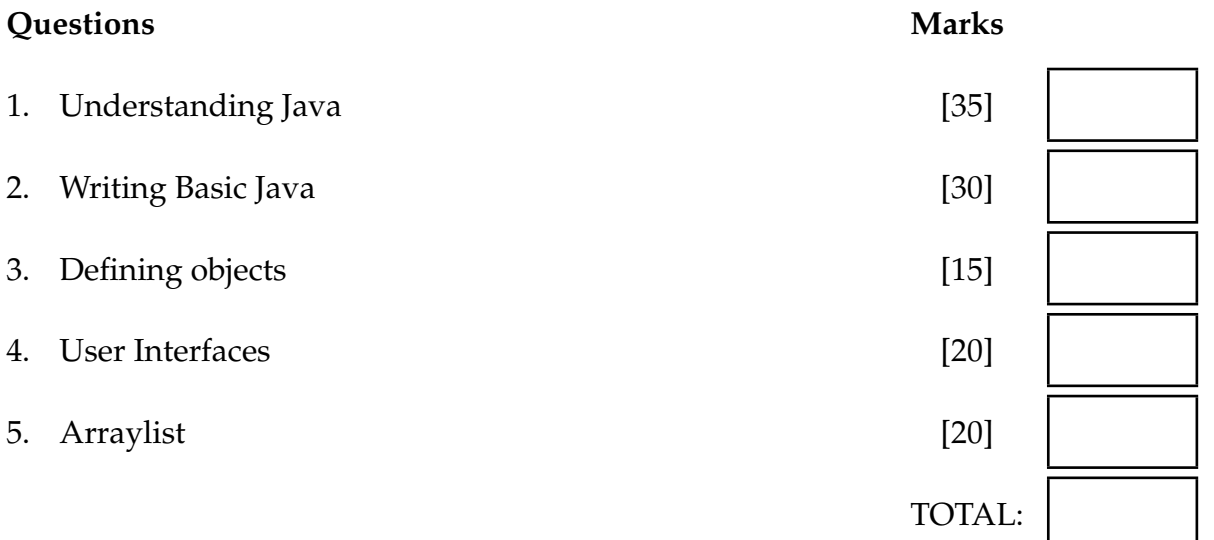

### **SPARE PAGE FOR EXTRA ANSWERS**

Cross out rough working that you do not want marked. Specify the question number for work that you do want marked.

### **Question 1. Understanding Java** [35 marks]

(a) **[7 marks]** Variables.

What will be printed out by this printValues method?

```
public void printValues (){
    double num = 10;
    UI. println ("num = " + num);
    double ten = num + 10;
    double twen = num + 25;
    UI. println ("ten = " + ten);
    UI. println ("twen = " + twen);
    if (num==ten){
      UI. println ("same");
    }
    else {
      UI. println ("different");
    }
   ten = twen;twen = ten;
   UI. println ("ten is now " + ten);
   UI. println ("twen is now " + twen);
}
```
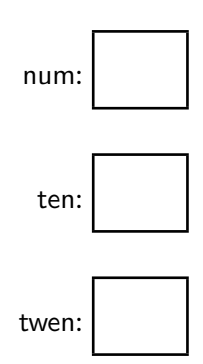

 $num = 10.0$  $ten = 20.0$ twen =  $35.0$ different ten is now 35.0 twen is now 35.0

(b) **[7 marks]** Parameters. What will be printed out if this.doStuff(5, "yes") is called?

```
public void doStuff(double size, String ans) {
    UI. println ("size = " + size);if (ans. equals('no')) {
       this .printTwo(size−1);
    }
    else if (ans.equals("yes")))this .printTwo(size );
       this . print Two(size+2);}
    UI. println ("Done");
}
public void print Two(double \times) {
    UI. println ("x is " + x);
    x = x * 2;UI. println ("answer is " + x);
}
```
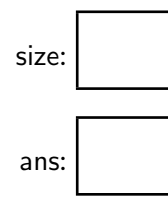

x:

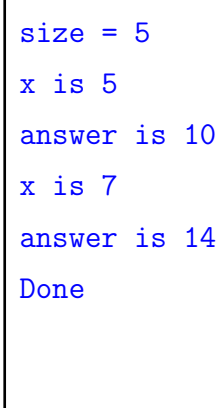

(c) **[7 marks]** Understanding **for** loops.

What will be printed if the following doForLoop method is called?

```
public void doForLoop() {
   double value = 3;
   UI. println ("Start at " + value);
   for(int i = 0; i< 4; i++) {
       value = value +2;
       UI. println (i + " -> " + value);}
   UI. println ("Finally " + value);
}
```

```
Start at 3.0
0 \rightarrow 5.01 - > 7.02 \rightarrow 9.03 \rightarrow 11.0Finally 11.0
```
(d) **[7 marks] While** loops for reading files.

What will the readFile method print out if the file "data.txt" contains:

5 rice 3 fish 10 beans 2 cabbage public void readFile () { try { int count  $= 1$ ; String last  $=$  "none"; Scanner scan = new Scanner(new File("data.txt")); while (scan.hasNext()){ UI. println ( last ); int num  $=$  scan.nextlnt();  $last = scan.next();$  $count = count + num;$ } UI. println (count  $+$  " : "  $+$  last);  $\}$  catch(IOException e){UI. println ("error: " + e);} }

none rice

fish

beans

21 : cabbage

(e) **[7 marks] While** loops with ArrayLists.

What will the processNumbers method draw if the user enters the following values:

```
Enter numbers:
     >: 100
     >: 250
     >: 20
     >: 350
     >: done
                                                               x:
public void processNumbers() {
   ArrayList numbers = UI.askNumbers("Enter numbers: ");
  for (double \times : numbers){
      UI.drawLine(0, 0, x, 200);
  }
```
Draw your answer on this grid:

}

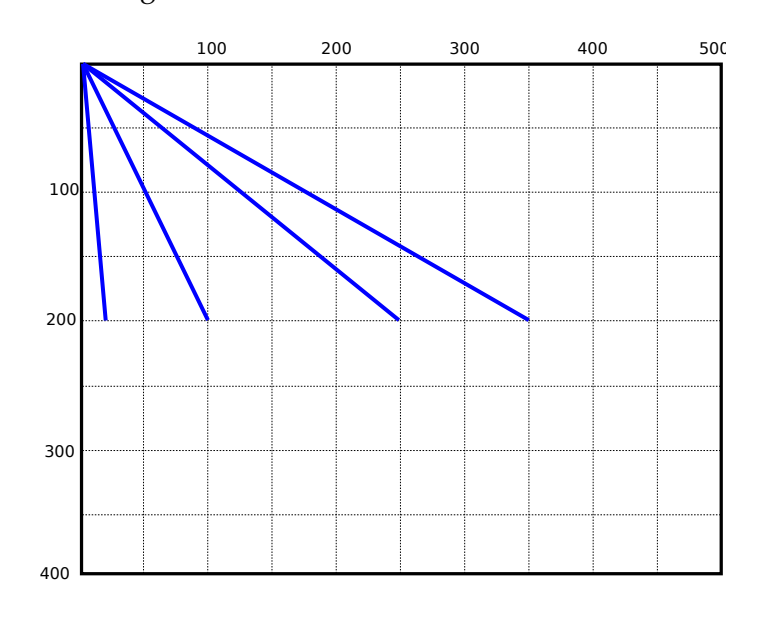

Spare copy of grid

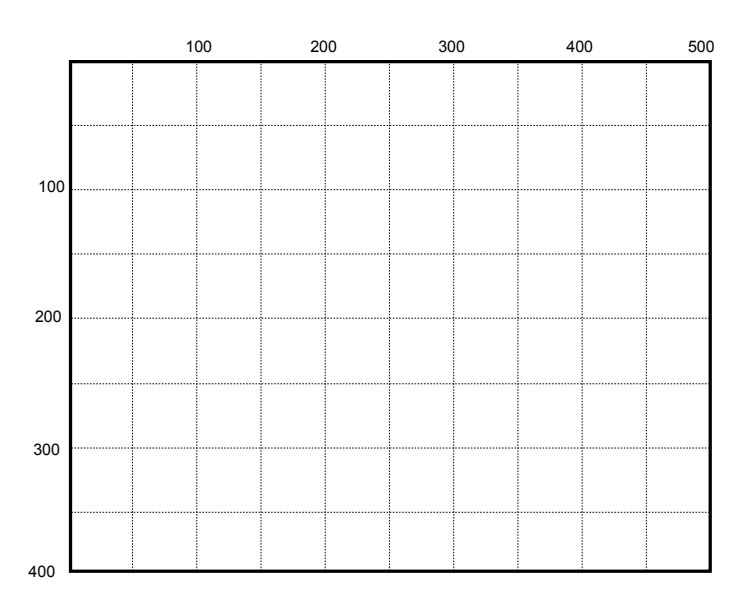

#### **Question 2. Writing basic Java [30 marks]**

(a) **[10 marks]** Complete the dayNumber method below so that it returns the number (1 to 5) of a day. The parameter is a String which is the name of the day: "Mon", "Tue", "Wed", "Thu", "Fri".

For example, dayNumber("Mon") should return 1 and dayNumber("Wed") should return 3.

dayNumber returns -1 if the parameter is not a valid day name.

You do not need to worry about Saturday or Sunday.

```
if (day.equals("Mon")){
      return 1;
   }
   else if (day.equals("Tue")){
      return 2;
   }
   else if (day.equals("Wed")){
      return 3;
   }
   else if (day.equals("Thu")){
      return 4;
   }
   else if (day.equals("Fri")){
      return 5;
   }
public int dayNumber(String day){
    else {
        return −1; // return −1 if not a valid day name.
     }
}
```
Student ID: .......................

#### **(Question 2 continued)**

(b) **[10 marks]** Complete the printSeries method below that will print the values of the series

1 3 9 27 81 243 729 2187 ... where each number is 3 times the previous number. printSeries should not print numbers larger than max. For example, printSeries(200) should print: 1 3 9 27 81

printSeries(888) should print:

1 3 9 27 81 243 729

**Hint**: use a **while** loop with a variable that starts at 1.

```
int n = 1;
   while(n < max){
       UI. println (n);
       n = n * 3;}
public void printSeries (int max){
```
}

(c) **[10 marks]** Complete the printLongNames method below that will read city names from a file, and print out all the names that have more than 7 characters in the name.

For example, if the file "fujian-cities" contains

Changle Fuan Fuding Fuqing Fuzhou Jian'ou Jianyang Jinjiang Longhai Longyan Nan'an Nanping Ningde Putian Quanzhou Sanming Shaowu Shishi Wuyishan Xiamen Yongan Zhangping Zhangzhou

then printLongNames("fujian-cities") should print out:

Jianyang Jinjiang Quanzhou Wuyishan Zhangping Zhangzhou

**Hint:** You may use the length() method to find the number of characters in a String.

```
while (scan.hasNext()){
            String name = scan.next();
            if (name.length() > 7)UI. print (name + " ");
           }
        }
public void printLongNames(String fname){
   try{
        Scanner scan = new Scanner(new File(fname));
    \} catch(IOException e){UI. println ("error: " + e);}
}
```
### **Question 3. Defining objects [15 marks]**

Complete the RedEnvelope class that describes RedEnvelope objects.

ARedEnvelope object should contain:

- one field to store the amount of money in the RedEnvelope
- one field to store the name of the person it is given to.
- a constructor with one String parameter the name of the person. The constructor should store the value in the name field.
- an addMoney method with one double parameter the amount to add. The amount should be added to the amount field.
- a give method, which should print out a message with the name and the amount.

For example, the following code

```
RedEnvelope redEnv = new RedEnvelope("Lu WeiMei");
redEnv.add(100);
redEnv.add(500);
redEnv.give ();
```
#### should print out Hello Lu Weimei, this is a gift of 600.0 RMB

```
private String name;
   private double amount;
       this . name = nm;
       this .amount = this amount + amt;
       UI. println ("Hello "+ name + ", this is a gift of " + this.amount +" RMB");
public class RedEnvelope {
   public RedEnvelope(String nm) {
   }
   public void add(double amt) {
   }
   public void give () {
   }
}
```
Student ID: .......................

#### **Question 4. User interfaces. [20 marks]**

The LayoutDrawer program lets a user draw simple printed-circuit layout diagrams, such as:

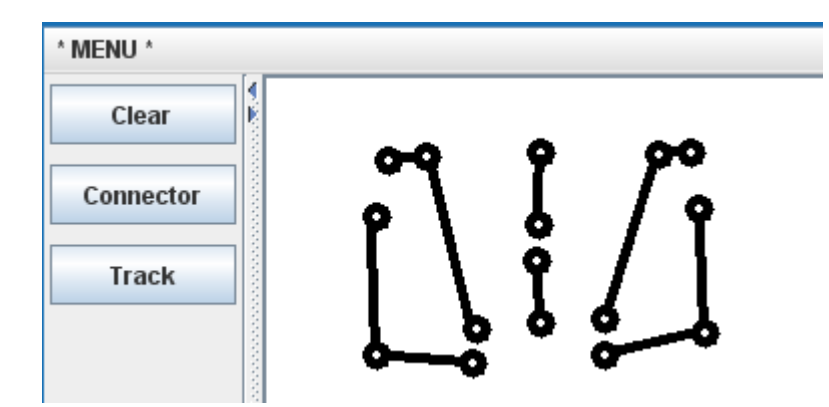

These diagrams contain

- **Connector**s: small circles (diameter 10) representing holes for components
- **Track**s: straight lines representing connections.

After clicking the Connector button, the user can draw connectors by releasing the mouse on the graphics pane.

After clicking the Track button, the user can draw tracks by pressing the mouse at the beginning and releasing the mouse at the end.

Complete

- the LayoutDrawer constructor
- doSetConnector,
- doSetTrack, and
- doMouse.

```
UI.addButton("Connector", this::doSetConnector);
        UI.addButton("Track", this::doSetTrack);
        this . tool="connector";
        this . tool="track";
            this . pressedX = x;
            this . pressedY = y;
            if ( this . tool . equals("connector") ){
                UI.drawOval(x−5, y−5, 10, 10);
            }
            else if (this . tool . equals("track") ){
                UI.drawLine(this .pressedX, this .pressedY, x, y);
            }
public class LayoutDrawer{
   private String tool = "connector"; // or " track"
   private double pressedX;
   private double pressedY;
   public LayoutDrawer(){
        UI.setLineWidth(5);
        UI.setMouseListener( this :: doMouse);
        UI.addButton("Clear", UI::clearGraphics );
   }
   public void doSetConnector(){ // Remember user is drawing connectors
   }
   public void doSetTrack(){ // Remember user is drawing tracks
   }
   public void doMouse(String action, double x, double y) {
        if (action . equals("pressed")){
            // remember pressed position
        }
        else if (action . equals("released")){
            // draw a connector ( circle ) or a track ( line )
       }
   }
}
```
Student ID: .......................

#### **Question 5. Arraylists. [20 marks]**

The ProcessExperiment program reads numbers from a file into an ArrayList stored in a field called data.

private  $ArrayList < Double > data = new ArrayList < Double >$ 

It then processes and displays the numbers.

(a) **[7 marks]** Complete the readExpData method below. The parameter fileName is the name of a file that contains a sequence of numbers.

readExpData should make sure the data field contains an empty ArrayList. It then reads all the numbers from the file into the ArrayList.

```
this data. clear (); // or data = new ArrayList < Double>();
        Scanner scan = new Scanner(new File(fileName));
        while (scan.hasNext()){
            double num = scan.nextDouble();
            this .data.add(num);
        }
public void readExpData(String fileName){
    try{
    \} catch(IOException e){UI. println ("error: " + e);}
}
```
(b) **[6 marks]** Complete the displayData method below.

displayData should plot all the values in the data field on the graphics pane. For each value, it draws a horizontal line from the left side of the window. The length of the line should be the value.

For example, if the values in the ArrayList were:

20 40 15 29 31 2 45 10 25 30

then displayData should draw a plot like this (but no numbers )

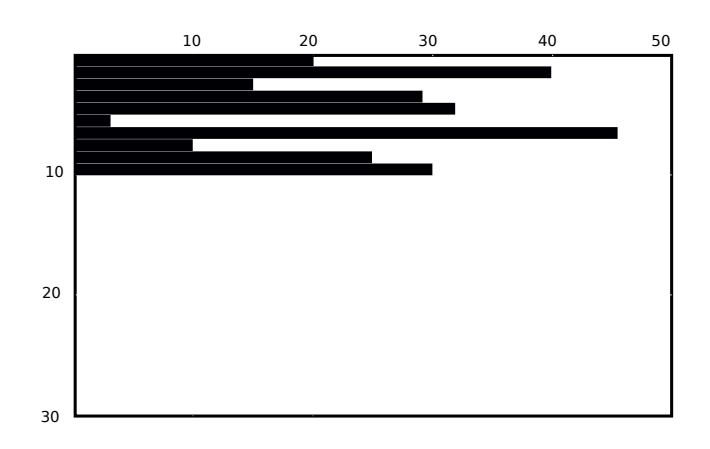

```
double y = 1;
    for (double num : this.data)UI.drawLine(0, y, num, y);
       y = y + 1;
    }
public void displayData(){
}
```
(c) **[7 marks]** Complete the processData method below. The parameter max is the largest value that should be allowed in the data.

processData should remove all the negative values in the ArrayList in the data field, and should replace any value larger than max by max.

For example, if the values in the ArrayList were:

365 –95 –1 256 45 –140 210 313 126

- processData(300) should change the ArrayList to contain 300 256 45 210 300 126
- processData(200) should change the ArrayList to contain

200 200 45 200 200 126

```
for(int i = 0; i < this.data. size (); i++){
       if (this.data.get(i) < 0)this .data.remove(i);
           i = i-1; // or else, do the loop from size −1 down to 0
       }
       else if (this.data.get(i) > max)this data.set(i, max);}
   }
public void processData(double max){
}
```
\* \* \* \* \* \* \* \* \* \* \* \* \* \* \*